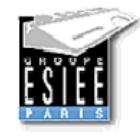

# Filtres Numériques

Généralités

O.Venard - ESIEE/SIGTEL - 2005

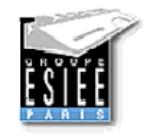

### Transformée en Z

Cas continu :

$$
e(t) = s(t) + RC \frac{ds(t)}{dt} \qquad H(p) = \frac{S(p)}{E(p)} \qquad H(f) = H(p)|_{p=j2\pi f}
$$

discrètisation :

$$
e[nT_e] = s[nT_e] + RC \frac{s[nT_e] - s[(n-1)T_e]}{T_e}
$$

$$
H(z) = \frac{S(z)}{E(z)}
$$
 
$$
H("f") = H(z)|_{z=e^{j2\pi f}}
$$

Transformée de Laplace d'un signal échantillonné :

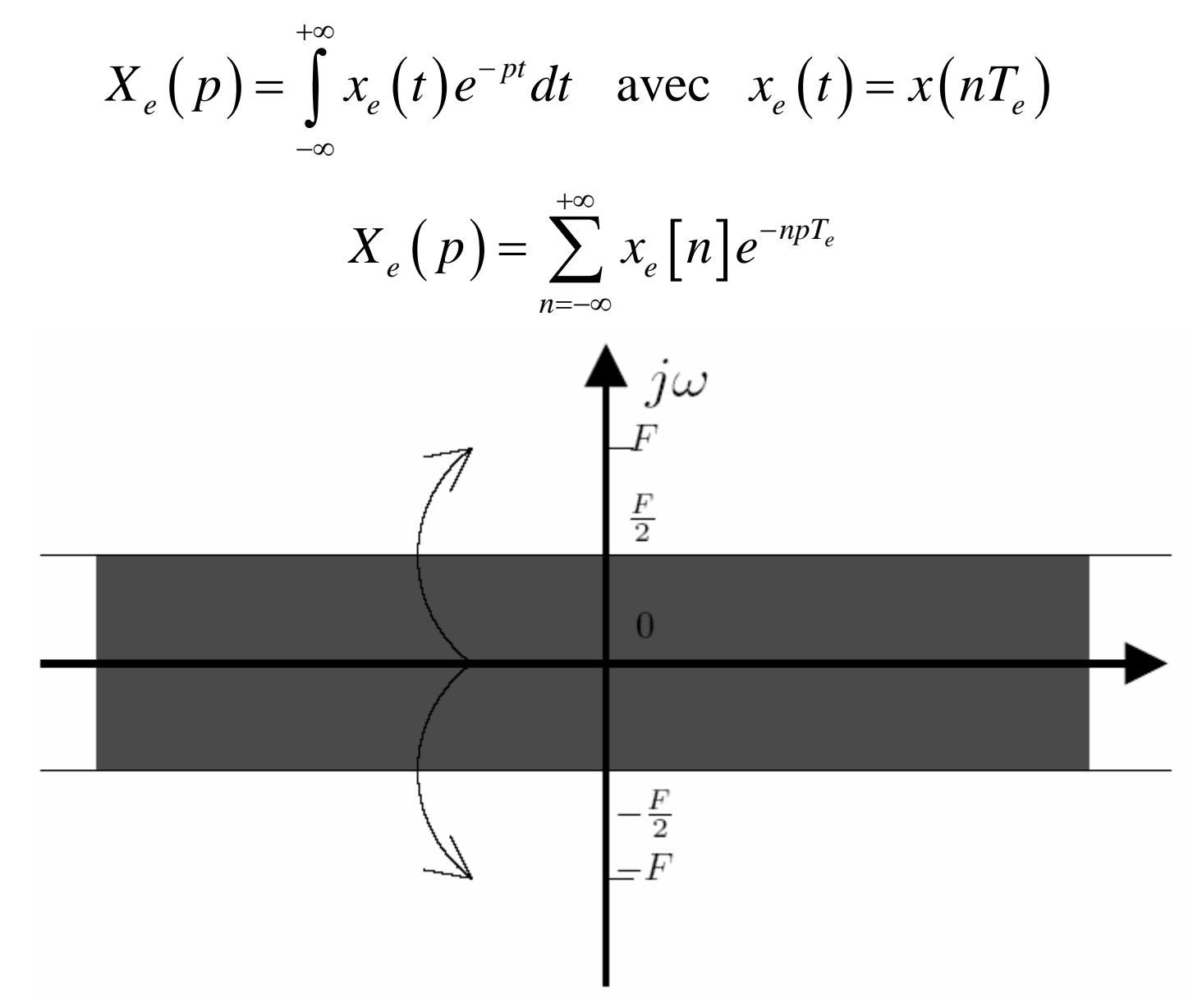

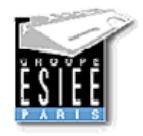

Transformée en Z

$$
X_e(p) = \sum_{n=-\infty}^{+\infty} x_e[n]e^{-npT_e} = \sum_{n=-\infty}^{+\infty} x_e[n]z^{-n} \text{ avec } z = e^{pT_e}
$$

$$
X(z) = \sum_{n=-\infty}^{+\infty} x[n] z^{-n}
$$

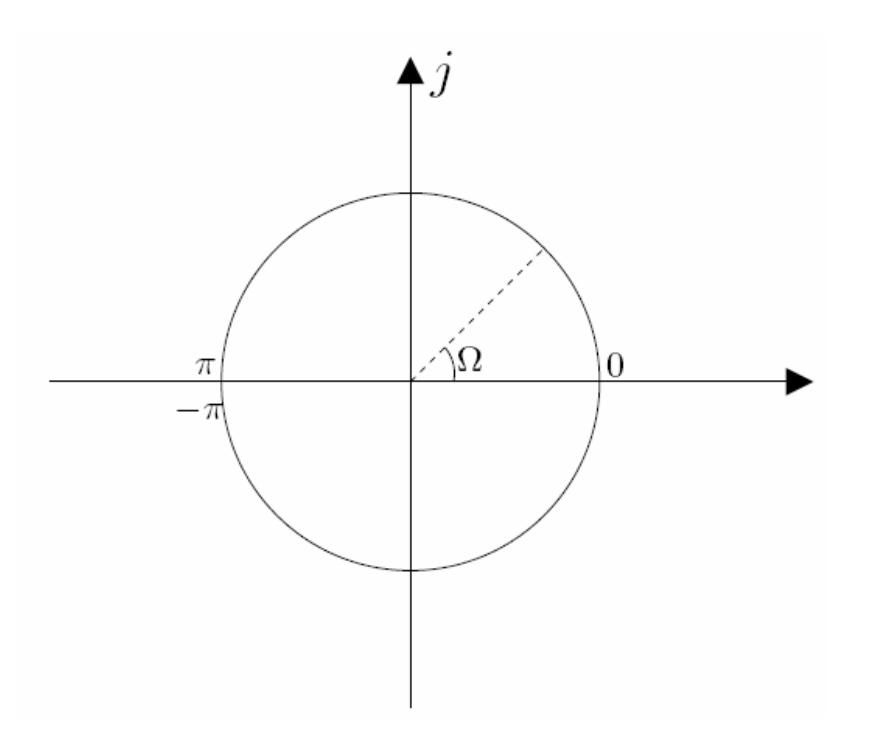

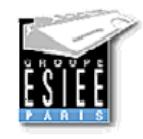

### Propriétés

#### linéarité

$$
w[n] = a x[n] + b y[n] \xrightarrow{TZ} W(z) = a X(z) + b Y(z)
$$

Décalage temporel (théorème du retard)

$$
w[n] = x[n-m] \xrightarrow{TZ} W(z) = z^{-m} X(z)
$$

Convolution (théorème de)

$$
w[n] = x[n] * y[n] \xrightarrow{TZ} W(z) = X(z) Y(z)
$$

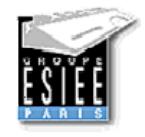

### Systèmes LIT

Fonction de transfert discrète :

$$
H(z) = \sum_{n=-\infty}^{+\infty} h[n] z^{-n}
$$

Causalité

$$
H(z) = \sum_{n=0}^{+\infty} h[n] z^{-n} \qquad y[n] = \sum_{m=0}^{+\infty} h[m] x[n-m]
$$

Stabilité

$$
\sum_{n=0}^{+\infty} |h[n]| < \infty
$$

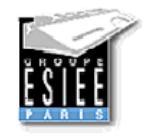

### Filtres numériques

Équations aux différences

$$
y[n] = -\sum_{i=1}^{p} a_i y[n-i] + \sum_{i=0}^{q} b_i x[n-i]
$$

Fonctions de transfert rationnelle

$$
H(z) = \frac{Y(z)}{X(z)} = \frac{\sum_{i=0}^{q} b_i z^{-i}}{1 + \sum_{i=1}^{p} a_i z^{-i}}
$$

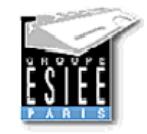

…(suite)

Pôles et zéros

$$
H(z) = \frac{N(z)}{D(z)} = \frac{\sum_{i=0}^{q} b_i z^{-i}}{1 + \sum_{i=1}^{p} a_i z^{-i}} = \frac{\prod_{i=1}^{q} (1 - \beta_i z^{-1})}{\prod_{i=1}^{p} (1 - \alpha_i z^{-1})}
$$

Zéros de transmission

$$
z = \beta_i \quad \Rightarrow \quad N(z) = 0 \quad \Rightarrow \quad H(z) = 0
$$

Pôles

$$
z = \alpha_i \implies D(z) = 0 \implies H(z) \to \infty
$$
  

$$
\left[\text{stable si } |\alpha_i| < 1\right]
$$

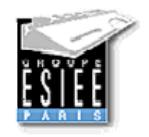

### Fonction de transfert : amplitude, phase et temps de groupe

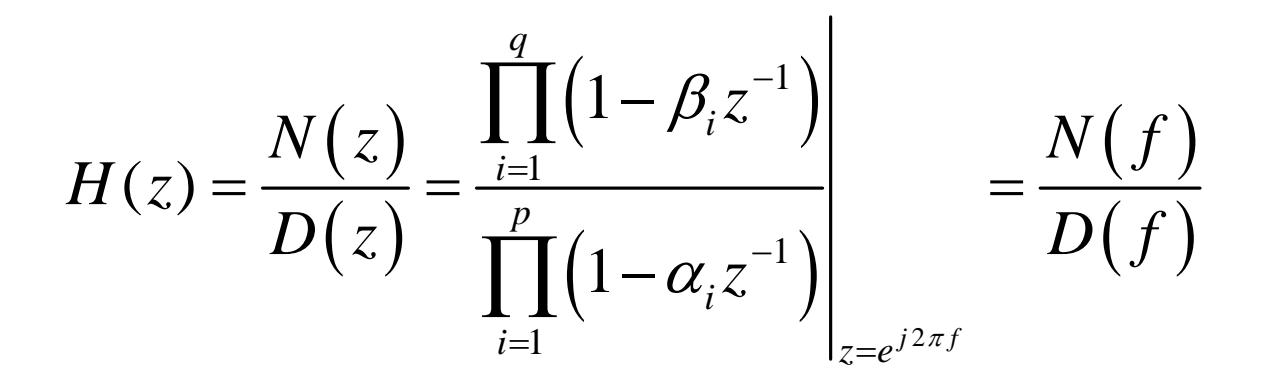

$$
\frac{N(f)}{D(f)} = \frac{N(f)|e^{j\theta(f)}}{|D(f)|e^{j\varphi(f)}} = \frac{N(f)|}{|D(f)|}e^{j(\theta(f)-\varphi(f))}
$$

$$
T(f) = -\frac{1}{2\pi} \frac{d(\theta(f) - \varphi(f))}{df}
$$

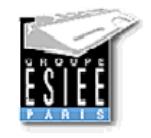

# Spécifications en amplitude

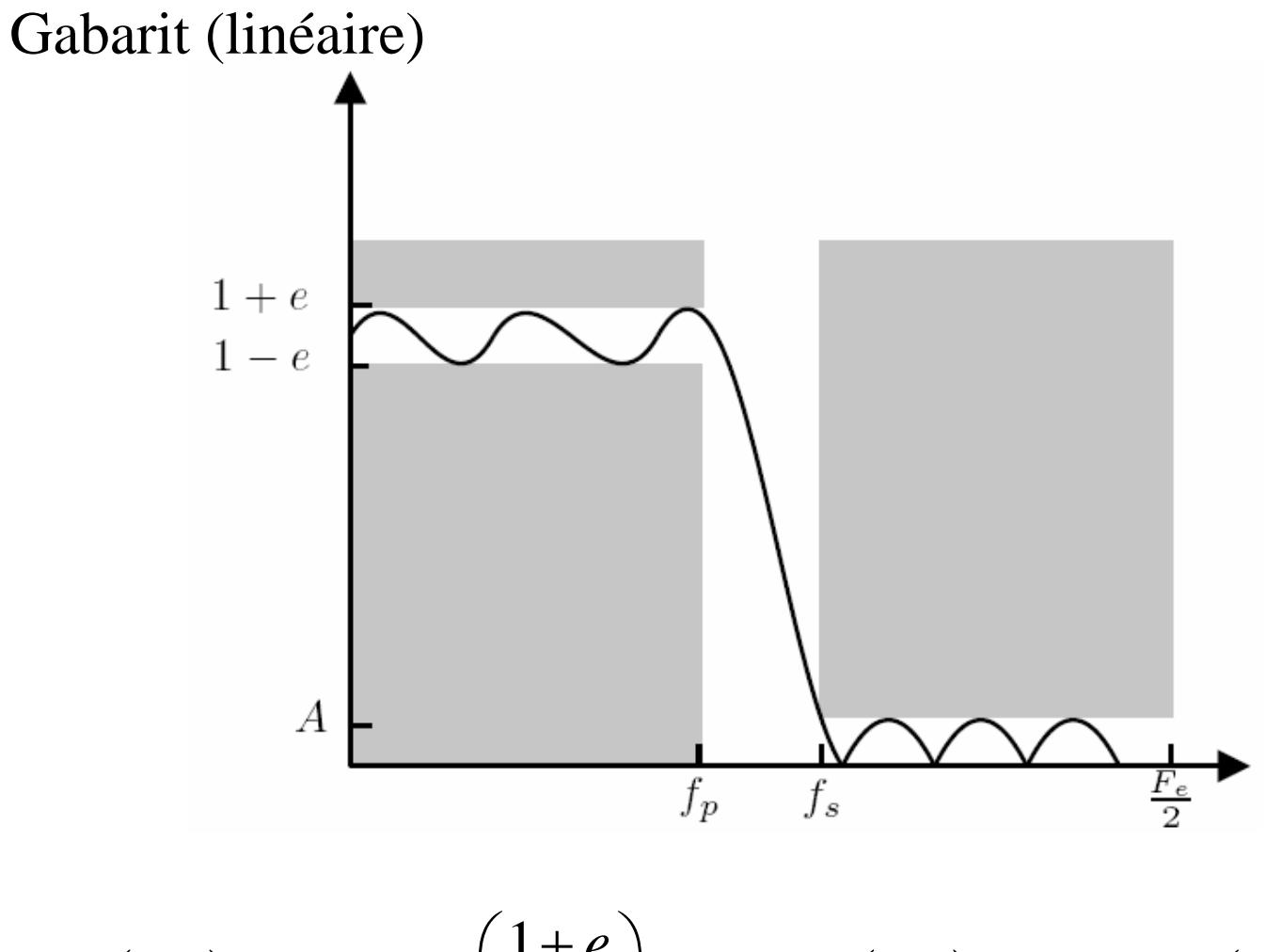

$$
R_p\left(dB\right) = 20\log_{10}\left(\frac{1+e}{1-e}\right) \qquad R_s\left(dB\right) = 20\log_{10}\left(A\right)
$$

O.Venard - ESIEE/SIGTEL - 2005

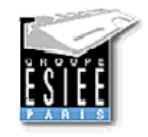

## Spécifications en phase

#### Phase linéaire

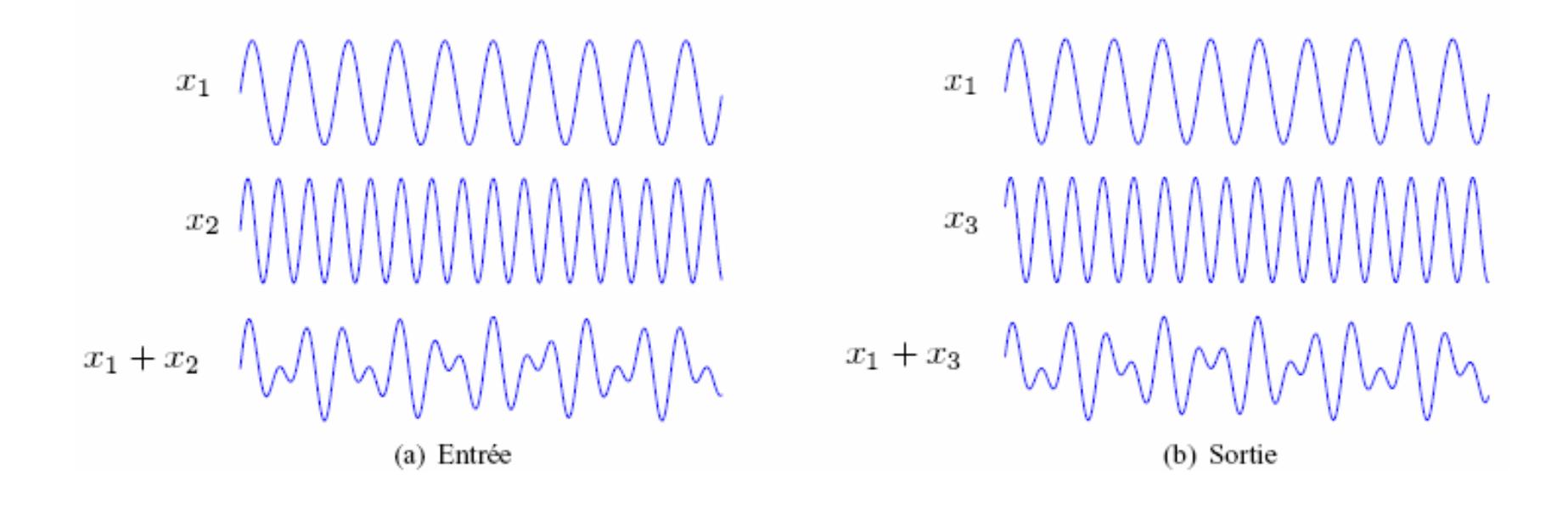

![](_page_11_Picture_0.jpeg)

![](_page_11_Picture_2.jpeg)

$$
X(f_h, f_v) = |X(f_h, f_v)| e^{j(2\pi\varphi_h(f_h)+2\pi\varphi_v(f_v))}
$$

$$
X_{\varphi}\left(f_{h},f_{\nu}\right)=e^{j\left(2\pi\varphi_{h}\left(f_{h}\right)+2\pi\varphi_{\nu}\left(f_{\nu}\right)\right)}\qquad \ \ X_{\mathrm{mod}}\left(f_{h},f_{\nu}\right)=\left|X\left(f_{h},f_{\nu}\right)\right|
$$

![](_page_11_Picture_5.jpeg)

$$
X_{\text{mod}}\left(f_{h}, f_{v}\right) = \left|X\left(f_{h}, f_{v}\right)\right|
$$

![](_page_11_Picture_7.jpeg)

![](_page_12_Picture_0.jpeg)

# Filtres numériques

#### Filtres RIF (FIR)

O.Venard - ESIEE/SIGTEL - 2005

![](_page_13_Picture_0.jpeg)

#### Phase linéaire  $x(t) = A_1 \sin(2\pi f_1 t) + A_2 \sin(2\pi f_2 t)$  $\rightarrow$   $y(t)$  $x(t)$

$$
y(t) = k_1 A_1 \sin(2\pi f_1 t + \varphi_1) + k_2 A_2 \sin(2\pi f_2 t + \varphi_2)
$$

$$
y(t) = kx(t - \tau)
$$
  
\n
$$
y(t) = k_1 A_1 \sin 2\pi f_1 \left( t + \frac{\varphi_1}{2\pi f_1} \right) + k_2 A_2 \sin 2\pi f_2 \left( t + \frac{\varphi_2}{2\pi f_e} \right)
$$
  
\n
$$
\frac{\varphi_1}{2\pi f_1} = \frac{\varphi_2}{2\pi f_2} \qquad \text{donc} \qquad \boxed{\varphi(f) = -2\pi f \tau + \varphi_0}
$$

![](_page_14_Picture_0.jpeg)

…(suite)

Temps de groupe

$$
T(f) = -\frac{1}{2\pi} \frac{d(-2\pi f \tau + \varphi_0)}{df} = \tau
$$

#### Condition

• *h(t)* doit être symétrique ou antisymétrique • *Non réalisable avec les filtres analogiques*

![](_page_15_Picture_0.jpeg)

#### Synthèse méthode de la fenêtre

- Spécification en fréquence sous la contrainte d'une réponse impulsionnelle symétrique ou anti-symétrique.
- Filtre idéal :

![](_page_15_Figure_4.jpeg)

![](_page_16_Picture_0.jpeg)

### Aparté 1

#### (Fonctions rectangle et sinus cardinal)

![](_page_16_Figure_3.jpeg)

![](_page_17_Picture_0.jpeg)

# Réponse impulsionnelle finie

![](_page_17_Figure_2.jpeg)

![](_page_18_Picture_0.jpeg)

#### Aparté 2 (théorème du fenêtrage)

![](_page_18_Figure_2.jpeg)

![](_page_19_Figure_0.jpeg)

### Longueur de la fenêtre

![](_page_19_Figure_2.jpeg)

![](_page_20_Figure_0.jpeg)

21

![](_page_21_Picture_0.jpeg)

#### Fenêtres

![](_page_21_Picture_11.jpeg)

![](_page_22_Picture_0.jpeg)

### Filtre obtenu

![](_page_22_Figure_2.jpeg)

![](_page_23_Figure_0.jpeg)

![](_page_24_Picture_0.jpeg)

#### Phase (cas discret)

Soit  $h[n] = h(nT_e)$  et  $LT_e = t_f$ , alors, Causalité :

![](_page_24_Figure_3.jpeg)

![](_page_25_Picture_0.jpeg)

![](_page_25_Picture_1.jpeg)

![](_page_25_Figure_2.jpeg)

![](_page_26_Picture_0.jpeg)

# Types de filtre (exemple)

![](_page_26_Figure_2.jpeg)

![](_page_26_Figure_3.jpeg)

![](_page_27_Picture_0.jpeg)

Réponse impulsionnelle, fonction de transfert, stabilité et équation aux différences

Réponse impulsionnelle : *h*[*n*]

Fonction de transfert :

$$
H(z) = \sum_{k=-\infty}^{+\infty} h[k] z^{-k} = \sum_{k=0}^{N-1} h[k] z^{-k} = \frac{N(z)}{D(z)} = \frac{N(z)}{1}
$$

Equation aux différences :<br> $H(z) = \frac{Y(z)}{X(z)} = \sum_{k=0}^{N-1} h[k]z^{-k}$  $\big( z \big) \!=\! \sum \! h \big[ k \big] X \big( z \big) z^{-k} = \sum \! b_k X \big( z \big)$ 1  $N-1$ 0  $k=0$  $\sum_{k=0}^{N-1} h\big[k\big] X\,\big(z\big) z^{-k} = \sum_{k=0}^{N-1} b_k X\,\big(z\big) z^{-k}$  $Y(z) = \sum h|k|X(z)z^{-k} = \sum b_k X(z)z^{-k}$ −1 *I I V* −  $=$  > h|k|X(z)z<sup>-k</sup> = > h X(z)z<sup>-</sup> = $=$   $\sqrt{ }$   $\sqrt{ }$   $\sum h[k]X\left(z\right)z^{-k}=\sum% \sum_{k=1}^{N}\left\vert \left\langle \mathbf{M}\left( \mathbf{X}\right) \right\rangle \mathbf{M}\left( \mathbf{X}\right) \right\vert ^{2}$  $[n] = \sum b_k x[n-k]$ 1 0*N*  $\sum_{k=0}^{k}$  $y |n| = \sum_{k} b_k x |n-k$ − == $=\sum b_k x[n-\$ 

![](_page_28_Picture_0.jpeg)

![](_page_28_Figure_1.jpeg)

![](_page_28_Figure_2.jpeg)

![](_page_28_Figure_3.jpeg)

(e) Somme des produit terme à terme

![](_page_28_Figure_5.jpeg)

 $x[n-N+1]\cdot b_{N-1}$ 

(d) Données fournies par le traitement

 $N-1$  $y[n] = \sum b[k]x[n-k]$ (f) Données fournies par le traitement

![](_page_29_Picture_0.jpeg)

### ...(suite)

![](_page_29_Figure_2.jpeg)

FIG. IV.15  $-$  Multiplieur-accumulateur

$$
y[n] = \sum_{k=0}^{N-1} b_k x[n-k]
$$

O.Venard - ESIEE/SIGTEL - 2005

![](_page_30_Picture_0.jpeg)

# Algorithme

- 1. Le nouvel échantillon  $x$ [] est rangé au début du tableau de donnée et l'accumulateur est mis à 0.
- 2. Boucle de traitement sur le nombre de coefficients  $(N)$ , compteur de coefficients est mis à 0.
	- (a) Multiplication de la donnée et du coefficient courants et accumulation au résultat précédent dans l'accumulateur
	- (b) Si encore des coefficients à traiter, incrémentation du compteur de coefficients et retour à l'étape 2a ; sinon aller à l'étape 3.
- 3. Le contenu de l'accumulateur est transfére vers la case mémoire devant contenir le résultat du filtrage  $(y$  par exemple).
- 4. Le tableau de données est préparé pour le prochain échantillon  $x$ []. C'est l'étape de vieillissement des données (figure IV.16) : on recopie le contenu de chaque case mémoire dans la case mémoire immédiatement supérieure en partant de l'adresse  $N-1$ , l'adresse 1 se trouve ainsi disponible pour recevoir le prochain échantillon en entrée du filtre.
- 5. on retourne à l'étape 1 en attente du prochain échantillon  $x$ [].

![](_page_31_Picture_0.jpeg)

![](_page_31_Picture_1.jpeg)

![](_page_31_Figure_2.jpeg)

F<sub>IG</sub>. IV.16 – Gestion du tableau de données

![](_page_32_Picture_0.jpeg)

# Filtres numériques

#### Filtres RII (IIR)

O.Venard - ESIEE/SIGTEL - 2005

![](_page_33_Picture_0.jpeg)

# Étapes de conception

- Prototype analogique
	- -Fonctions d'approximation
- Transposition numérique
	- Transposition  $p\rightarrow z$
	- Structure de réalisation
- Methode numérique directe : Yule Walker Méthode par optimisation

![](_page_34_Picture_0.jpeg)

![](_page_34_Figure_1.jpeg)

![](_page_34_Figure_2.jpeg)

![](_page_35_Picture_0.jpeg)

…(suite)

- Transformation bilinéaire :
	- Réalise une relation bijective entre les fréquences analogiques et les fréquences numériques.
	- Repose sur l'approximation de l'intégrale continue par la méthode des trapèzes.

![](_page_35_Figure_5.jpeg)

![](_page_36_Figure_0.jpeg)

![](_page_37_Figure_0.jpeg)

![](_page_38_Picture_0.jpeg)

# Synthèse

- Définition du gabarit numérique en fonction de l'application.
- Prédistorsion des fréquences caractéristiques du gabarit  $(f_p, f_s)$ .
- Ce gabarit prédistorsion est utilisé pour calculer un filtre prototype analogique en utilisant les fonctions d'approximations :
	- Butterworth
	- Tchebycheff I
	- Tchebycheff II
	- Elliptic (Cauer)
	- …
- Le filtre prototype analogique est transformé en filtre numérique avec la transformation bilinéaire qui supprime la prédistorsion introduite à l'étape précédente. Ce filtre respecte alors les contraintes du gabarit numérique.

![](_page_39_Picture_0.jpeg)

### Filtres numériques

Équations aux différences

$$
y[n] = -\sum_{i=1}^{p} a_i y[n-i] + \sum_{i=0}^{q} b_i x[n-i]
$$

Fonctions de transfert rationnelle

$$
H(z) = \frac{Y(z)}{X(z)} = \frac{\sum_{i=0}^{q} b_i z^{-i}}{1 + \sum_{i=1}^{p} a_i z^{-i}}
$$

![](_page_40_Picture_0.jpeg)

# Caractéristiques des filtres RII

#### • Filtres de Butterworth

![](_page_40_Figure_3.jpeg)

- Défini par son ordre *N* et sa fréquence de coupure  $f_c$ .
- Fonction de transfert en module monotone.

![](_page_40_Figure_6.jpeg)

% Butterworth filter% sampling frequency : 16 kHz % Fp : 1800 Hz % Fa : 4000 Hz % Rp : 0.01 dB % Ra : 50 dB [N, Wn]= buttord(1800/8000,4000/8000,0.01,50);  $[B,A] =$  butter(N, Wn); H=freqz(B,A); plot(linspace(0,1,512),abs(H))

![](_page_41_Picture_0.jpeg)

#### • Filtres de Tchebycheff I

![](_page_41_Figure_3.jpeg)

• Défini par son ordre *N* et la fréquence délimitant la bande passante  $f_p$  et  $\varepsilon$  l'ondulation en bande passante*.*

• Ondulation en bande passante et monotone en bande atténuée.

![](_page_41_Figure_6.jpeg)

![](_page_42_Picture_0.jpeg)

#### • Filtres de Tchebycheff II

$$
\left| H(f) \right|^2 = 1 - \frac{1}{1 + \varepsilon^2 T_N^2 \left( \frac{f_s}{f} \right)}
$$

• Défini par son ordre *N*, la fréquence délimitant la bande atténuée *fs* et l'atténuation <sup>ε</sup>*.*

• Monotone en bande passante et ondulation en bande atténuée.

![](_page_42_Figure_6.jpeg)

O.Venard - ESIEE/SIGTEL - 2005

![](_page_43_Picture_0.jpeg)

#### • Filtres elliptique

![](_page_43_Figure_3.jpeg)

![](_page_43_Figure_4.jpeg)

• Ondulation en bande passante et ondulation en bande atténuée.

![](_page_43_Figure_6.jpeg)

![](_page_44_Picture_0.jpeg)

Pôles et zéros

$$
H(z) = \frac{N(z)}{D(z)} = \frac{\sum_{i=0}^{q} b_i z^{-i}}{1 + \sum_{i=1}^{p} a_i z^{-i}} = \frac{\prod_{i=1}^{q} (1 - \beta_i z^{-1})}{\prod_{i=1}^{p} (1 - \alpha_i z^{-1})}
$$

Zéros de transmission

$$
z = \beta_i \Rightarrow N(z) = 0 \Rightarrow H(z) = 0
$$

Pôles

$$
z = \alpha_i \quad \Rightarrow \quad D(z) = 0 \quad \Rightarrow \quad H(z) \to \infty
$$

![](_page_45_Picture_0.jpeg)

![](_page_45_Picture_1.jpeg)

#### Butterworth

![](_page_45_Figure_3.jpeg)

![](_page_45_Figure_4.jpeg)

![](_page_45_Figure_5.jpeg)

![](_page_45_Figure_6.jpeg)

![](_page_45_Figure_7.jpeg)

![](_page_46_Picture_0.jpeg)

![](_page_46_Picture_1.jpeg)

#### Tchebycheff II

![](_page_46_Figure_3.jpeg)

![](_page_47_Picture_0.jpeg)

#### Temps de groupe

 $T(f) = -\frac{1}{2\pi} \frac{d\phi(f)}{df}$ 

![](_page_47_Figure_3.jpeg)

![](_page_48_Picture_0.jpeg)

![](_page_48_Picture_1.jpeg)

Fréquence d'échantillonnage : 16 kHz

Fp : 1800 Hz, Fs : 4000 Hz

Rp : 0.01 dB, Rs : 50 dB

![](_page_48_Figure_5.jpeg)

![](_page_49_Picture_0.jpeg)

### Structure d'implantation

![](_page_49_Figure_2.jpeg)

Forme directe I

![](_page_49_Figure_4.jpeg)

 $H(z) = B(z) \frac{1}{A(z)}$ 

![](_page_50_Picture_0.jpeg)

![](_page_50_Picture_1.jpeg)

Forme directe II

![](_page_50_Figure_3.jpeg)

$$
H(z) = \frac{1}{A(z)}B(z)
$$

O.Venard - ESIEE/SIGTEL - 2005

![](_page_51_Picture_0.jpeg)

...(suite)

Forme directe transposée II

![](_page_51_Figure_3.jpeg)

$$
H(z) = \frac{1}{A(z)}B(z)
$$

![](_page_52_Picture_0.jpeg)

# Quantification des coefficients

• La précision finie des processeurs et des cases mémoires implique la quantification des coefficients.

$$
\overline{a}_k = a_k + \Delta a_k \qquad \qquad \mathbf{et} \qquad \overline{b}_k = b_k + \Delta b_k
$$

• La modification des coefficients modifie la fonction de transfert.

• Plus le filtre est d'ordre élevé, plus la pertubation introduite par la quantification est importante

![](_page_53_Picture_0.jpeg)

…(suite)

• sensibilité des coefficients à la quantification  $\rightarrow$  cellules d'ordre 2

![](_page_53_Figure_3.jpeg)

$$
n \longrightarrow \frac{b_0 + b_1 z^{-1} + b_2 z^{-2}}{1 + a_1 z^{-1} + a_2 z^{-2}} \longrightarrow \frac{b_0 + b_1 z^{-1} + b_2 z^{-2}}{1 + a_1 z^{-1} + a_2 z^{-2}} \longrightarrow y_n
$$
  
Factorisation spectral

 $+ a_{1} z +$ 

 $i=0$  **i**  $\mathbf{u}_{i1}$   $\mathbf{w}_{i}$   $\mathbf{u}_{i}$ 

 $\mathfrak{z}^{-1}$ 

 $i1^{\omega}$   $v_i$  $a_{i1}z_{i} + a_{i2}z_{i}$ 

−1 + − − −

**2**

**2**

**2**

∏

*i*

**0**

 $\frac{\overline{z}}{(z)} = b_0$ 

 $A(z)$ 

O.Venard - ESIEE/SIGTEL - 2005

 $+ a_{1} z +$ 

 $(z)$ <sup>-c<sub>0</sub></sup> $\sum_{i=0}$ <sup>1</sup>

 $\frac{1}{A(z)} = c$ 

 $\int_1^1$ 

 $a_{i1}z^{2} + a_{i2}z^{2}$ 

*i i*

 $0$  **1**  $\tau$  *u***<sub>i1</sub>** $\zeta$   $\tau$  *u***<sub>i2</sub>** 

 $i=0$  1  $\pm$   $\boldsymbol{u}_{i1}$  $\cdot$   $\pm$   $\boldsymbol{u}_{i}$ 

−⊥ → → →−

**2**

![](_page_54_Picture_0.jpeg)

### Quantification

![](_page_54_Figure_2.jpeg)

![](_page_55_Picture_0.jpeg)

# Factorisation spectrale

![](_page_55_Figure_2.jpeg)

![](_page_56_Picture_0.jpeg)

### Calcul

![](_page_56_Figure_2.jpeg)

FIG. IV.15 - Multiplieur-accumulateur

![](_page_56_Figure_4.jpeg)

**ACC=***x(***n***)*  $\text{ACC}=\!\text{ACC}$  *-*  $a_{1}\times w$ (n-1)  $\text{ACC}=\text{ACC}$  *-*  $a_2 \times w$ (n-2) *w(***n***)=***ACC**  $\text{ACC}=w(\textbf{n}) \times b_0$  $\text{ACC}=\!\text{ACC}+b_2\times w$ (n-2)  $\text{ACC}=\!\text{ACC}+b_{1}\!\times\!w(\text{n-1})$ **ACC** *y(***n***)=ACC*

*w(***n***-2)=w(***n***-1) w(***n***-1)=w(***n***)*